Федеральное государственное автономное образовательное учреждение высшего образования «КРЫМСКИЙ ФЕДЕРАЛЬНЫЙ УНИВЕРСИТЕТ имени В.И. Вернадского» (ФГАОУ ВО «КФУ им. В.И.Вернадского»)

> (филиал) Бахчисарайский колледж строительства, архитектуры и дизайна

## ПРИКАЗ

11.05.2022

Бахчисарай

 $N_0 \n\frac{1}{2} / 32$ 

Об утверждении порядка проведения демонстрационного экзамена ГИА выпускников очной формы обучения в 2021-2022 у.г. по специальностям 08.02.01 Строительство и эксплуатация зданий и сооружений и 08.02.08 Монтаж и эксплуатация оборудования и систем газоснабжения

В соответствии с приказом от 27.12.2021 г. № 1164 «Об утверждении состава и сроков экспертных групп демонстрационного экзамена по выпуску специалистов среднего звена в 2022 году в ФГАОУ ВО «КФУ им. В.И. Вернадского»

## ПРИКАЗЫВАЮ:

1. Провести в соответствии с учебными планами и Программой ГИА демонстрационный экзамен по специальностям 08.02.01 Строительство и эксплуатация зданий и сооружений и 08.02.08 Монтаж и эксплуатация оборудования и систем газоснабжения с 19 и 20 мая 2022 года.

2. Составам цикловых методических комиссий по соответствующим специальностям использовать фонды оценочных средств, утвержденные на Методическом совете колледжа (Протокол № 4 от 26.11.2021 г.).

3. Утвердить расписание работы экспертных групп демонстрационного экзамена по выпуску специалистов среднего звена очной формы обучения в 2021-2022 у.г. (Приложение).

4. Ознакомить обучающихся, преподавателей и членов экспертных групп с расписанием работы комиссии по проведению демонстрационного экзамена очной формы обучения в 2021-2022 у.г. и разместить на информационных стендах в учебном корпусе колледжа 16.05.2022 г.

5. Контроль за исполнением настоящего приказа оставляю за собой.

И.о.директора колледжа

Д.И.Подокшина

Приложение к приказу

or 1906.2022 No 13/2/31

## Бахчисарайский колледж строительства, архитектуры и дизайна (филиал) ФГАОУ ВО «КФУ им. В.И. Вернадского»

Расписание работы экспертных групп демонстрационного экзамена по выпуску специалистов среднего звена в 2021-2022 у.г.

## очная форма обучения

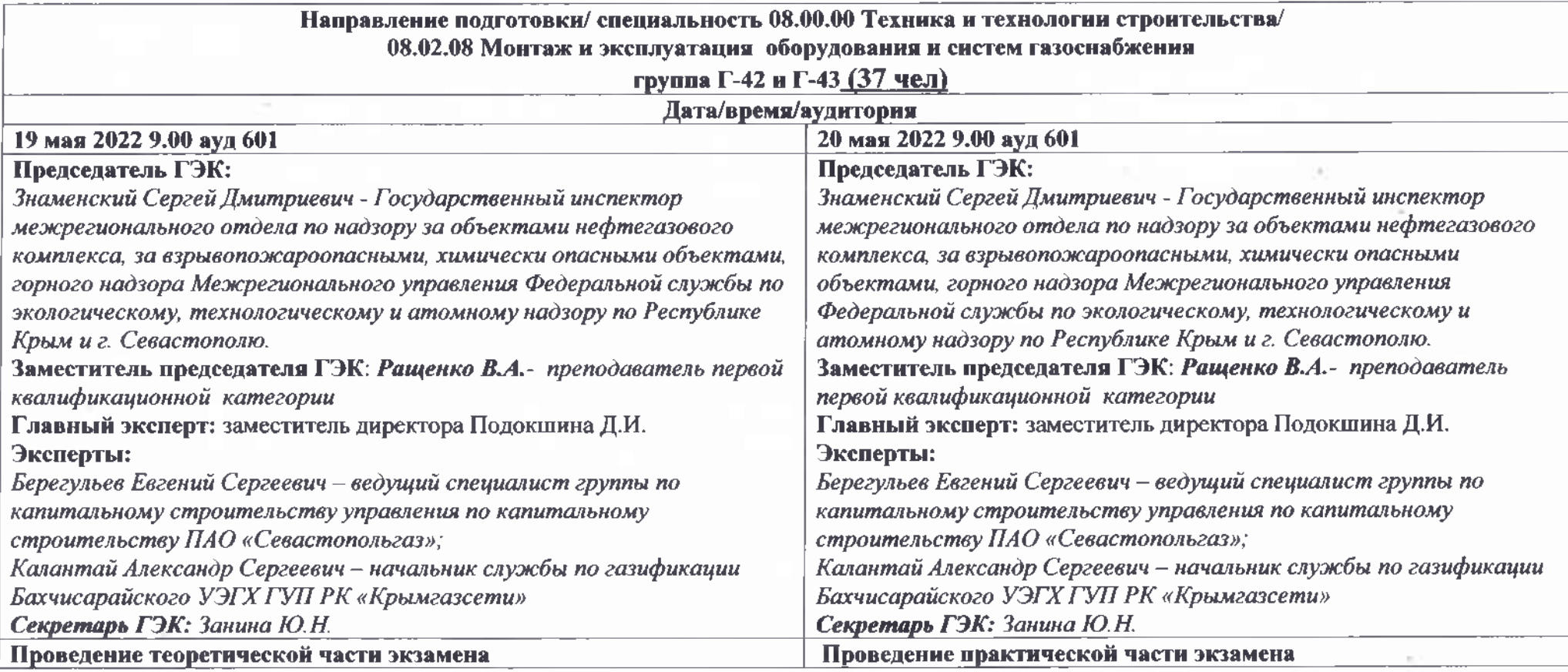

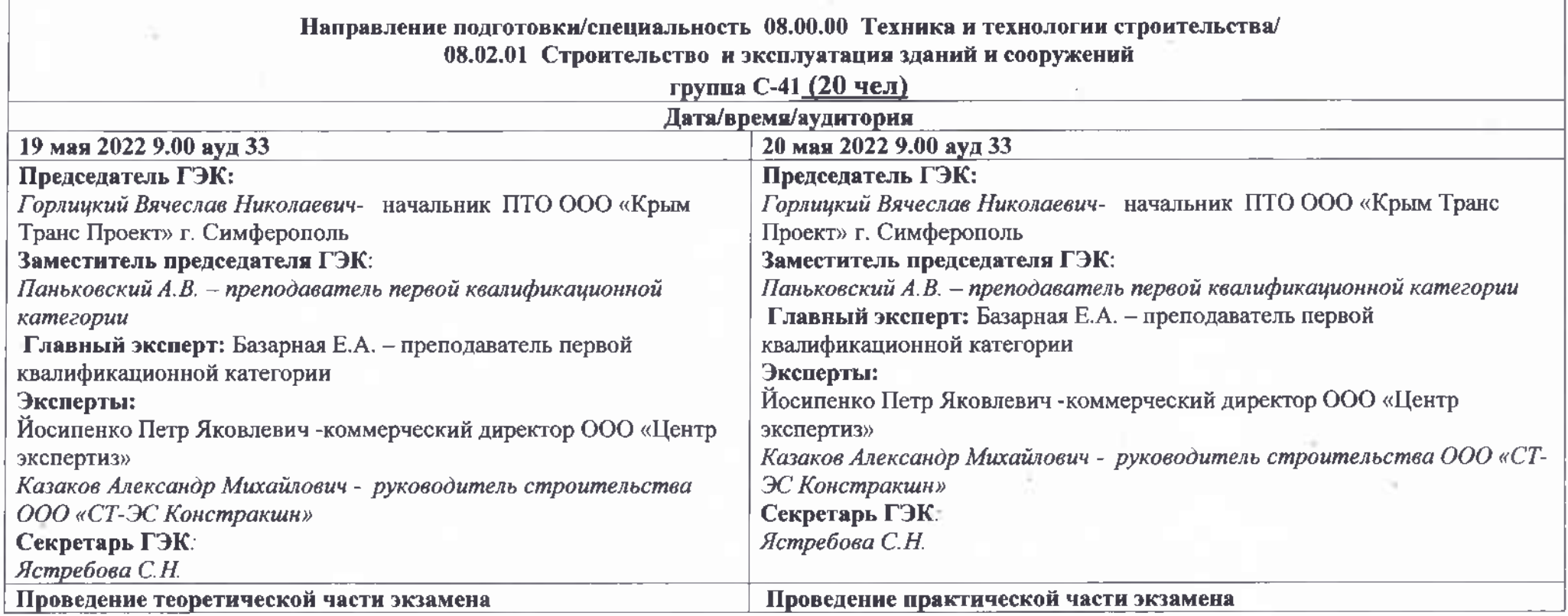

 $\sim$ 

 $\sim$ 

u

4

 $\mathfrak{g}^{\pm}$